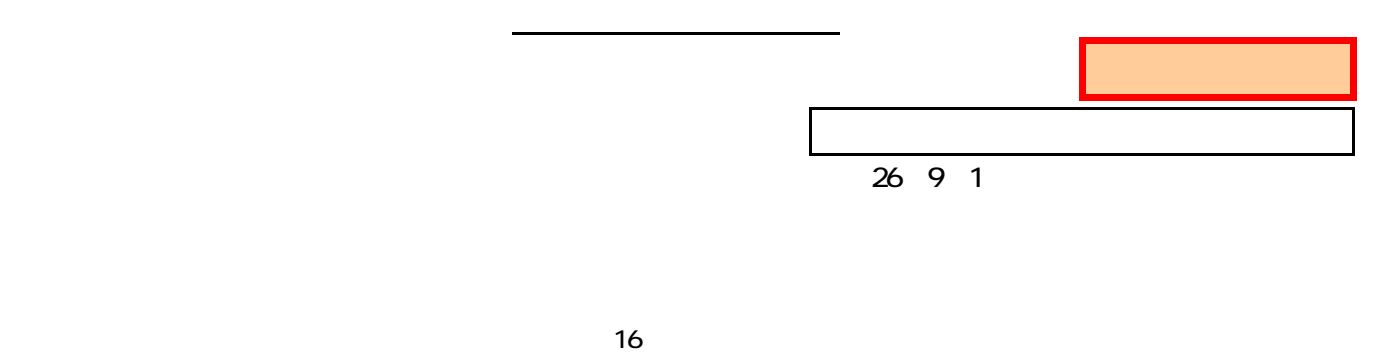

ファイル形式 (ワード、一太郎、リッチテキスト、エクセル、パワーポイント、PDF、その他)

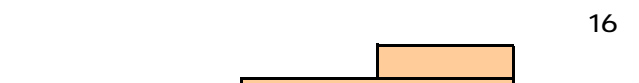

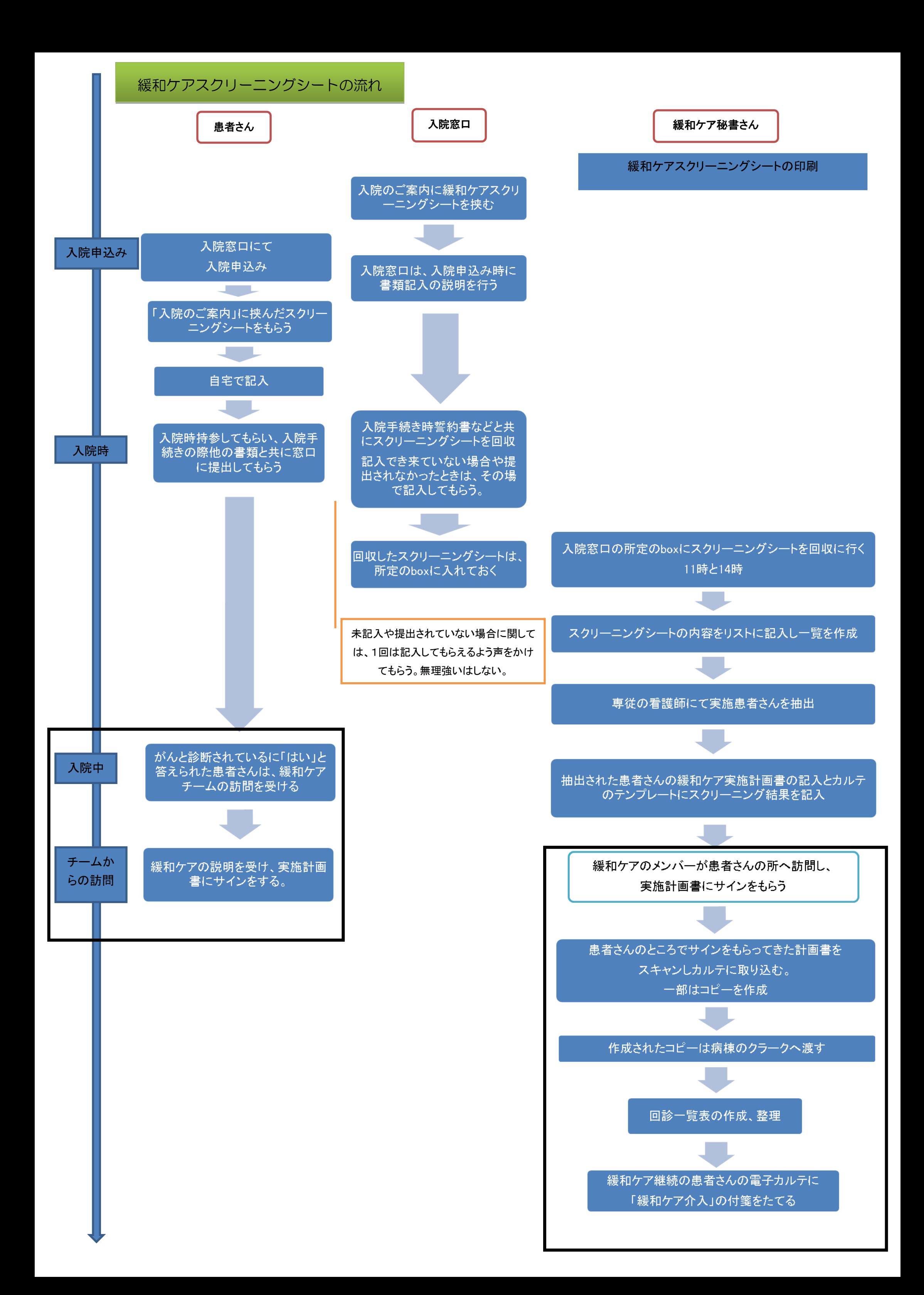